### Project Deliverable C Design Criteria

## Marie Levin, Leila Smaili, Rafiullah Hamdard, Hanna Paik, and Yifei Li

February 5, 2023

#### **Abstract**

*This document contains Project Deliverable C. The purpose of this document is to outline the design criteria of the product. This criteria was decided according to client needs/requests, and through user/technical benchmarking. Further, this document contains all technical benchmarking done.*

### Table of Contents

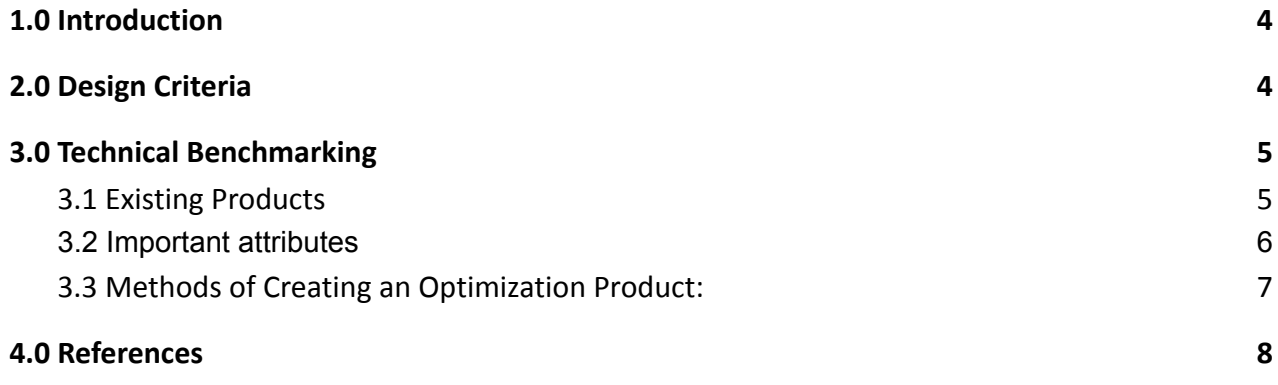

### <span id="page-4-0"></span>1.0 Introduction

Robert Ritchie has tasked our design team to create a product that displays the specific conveyor speeds that optimize the yield of beer from his manufacturing line. Following the initial client meeting, our team created the following problem statement.

"A need exists for Robert Ritchie and his fellow supervisors to find the optimal speeds of their beer packaging process to ensure it is "always at top efficiency (Project Background, Brightspace)". The solution must have an attractive and straightforward interface that uses a flexible algorithm based on the V-Curve Theory to report optimized speeds of each unit and make recommendations on how to achieve them."

This report will document our design criteria and metrics that will be used to measure our prototype's ability to solve our client's problem. Along with listing criteria, technical benchmarking and possible pathways for prototyping our optimization project have been researched and summarised to determine target specifications.

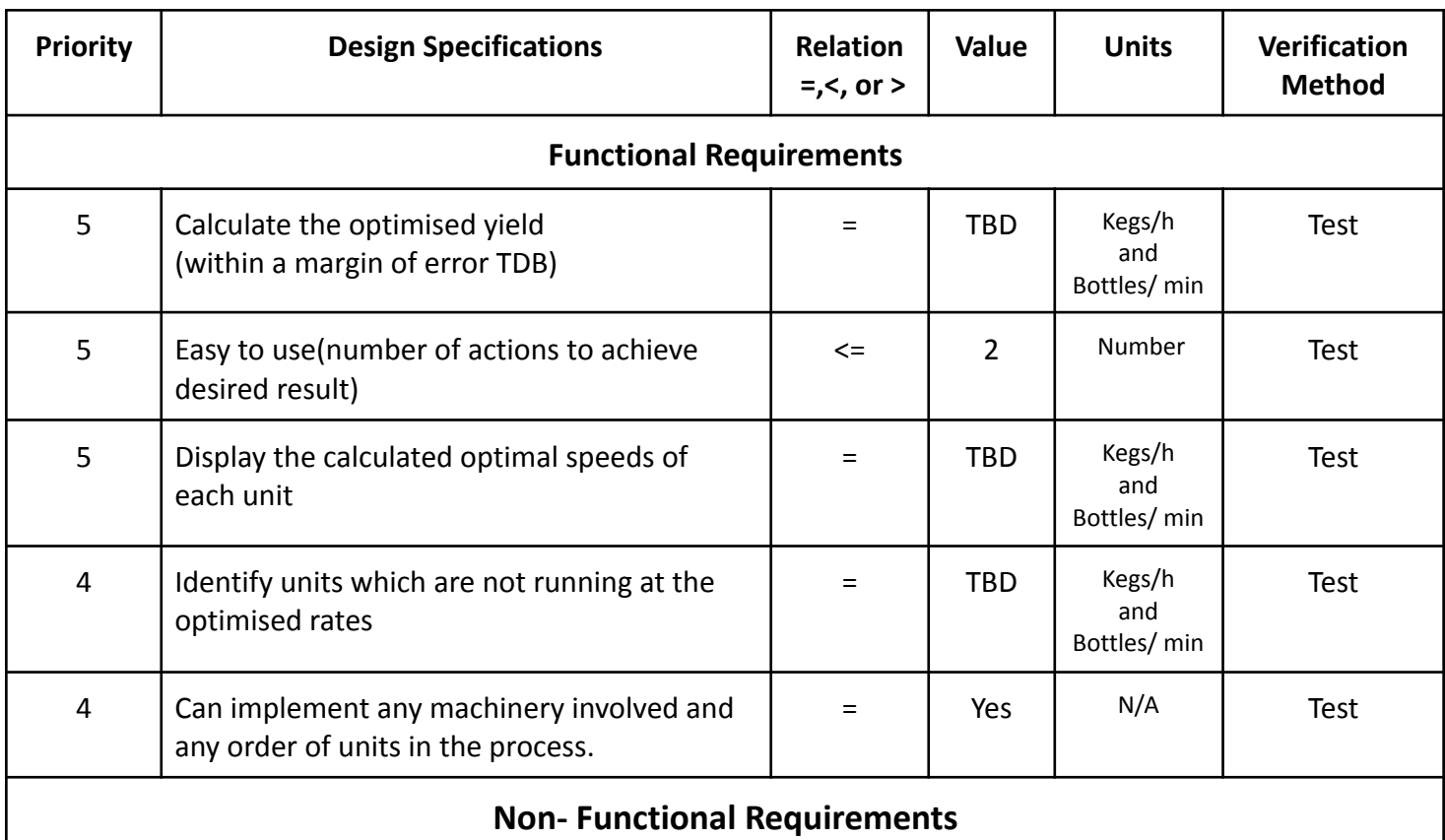

# <span id="page-4-1"></span>2.0 Design Criteria

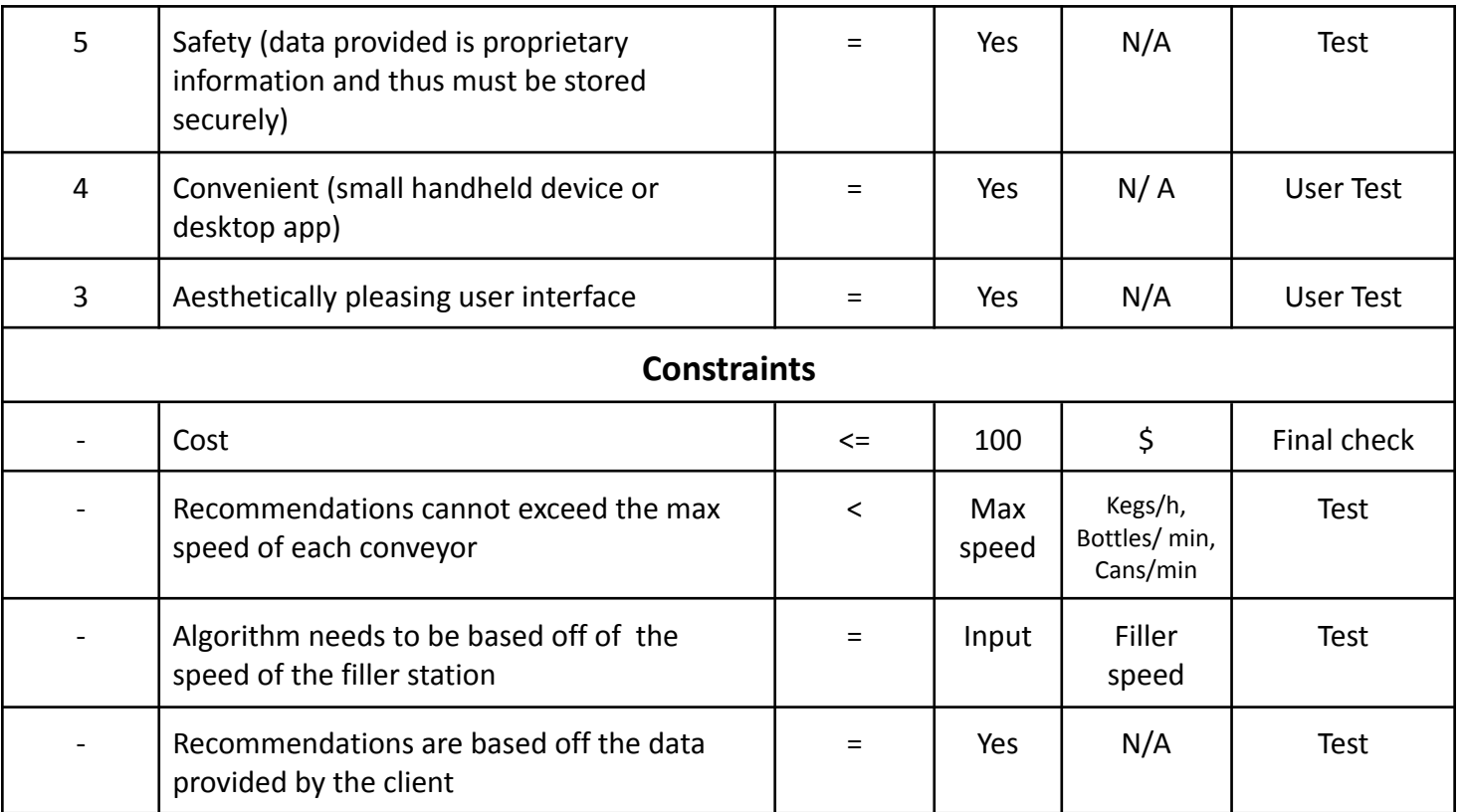

# <span id="page-5-0"></span>3.0 Technical Benchmarking

#### <span id="page-5-1"></span>3.1 Existing Products

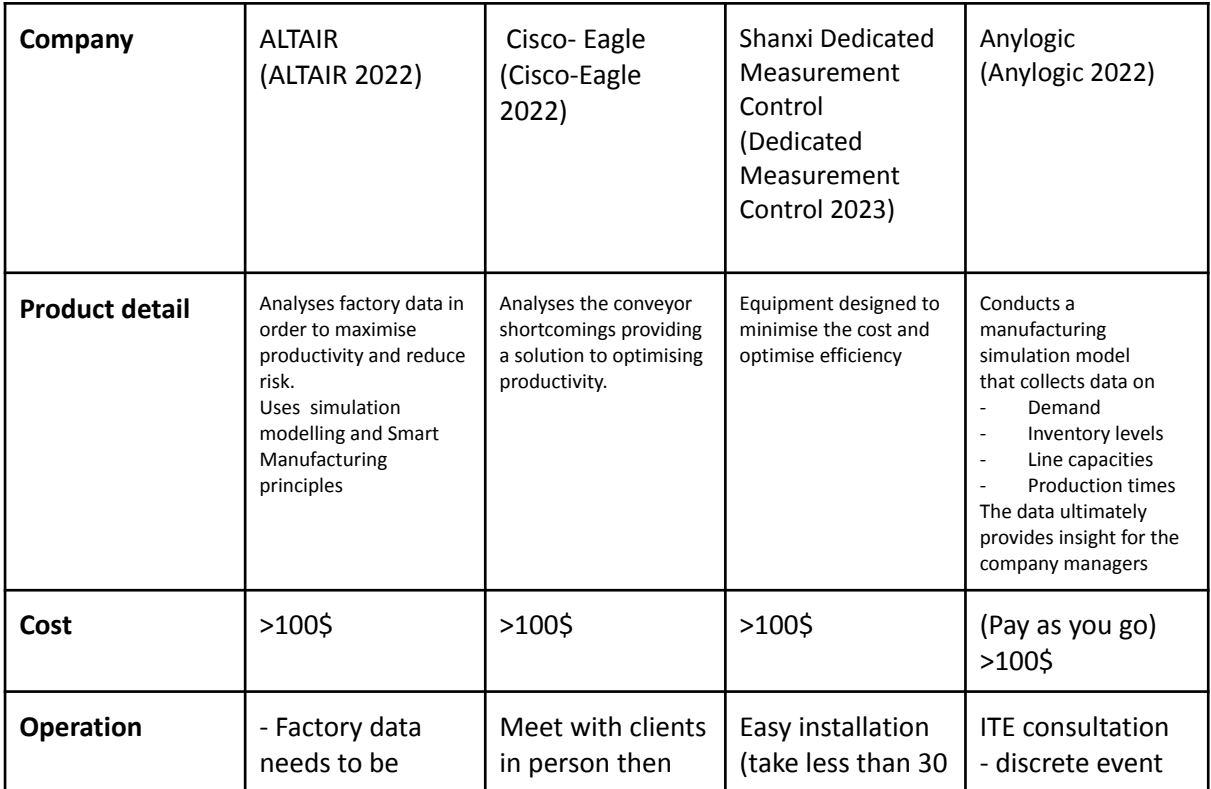

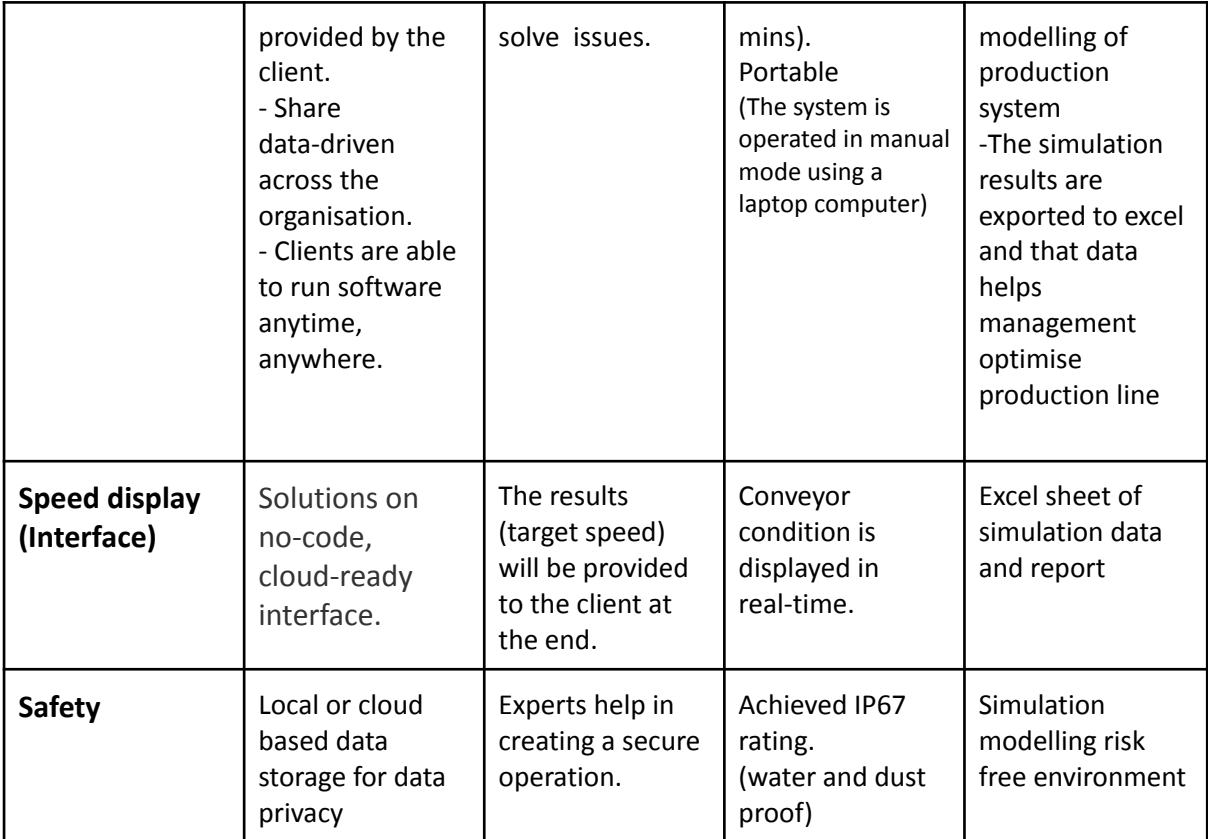

#### <span id="page-6-0"></span>3.2 Important attributes

- **- Consultations are often used by optimization companies to create unique solutions for clients**
- **- Methods of data analysis often include simulation modelling**
- The life of a conveyor also factors in to its efficiency, machinery can used to accurately measure **such possibility**
- **- Excel can be used to show simulation data reports or a unique cloud-based interface**
- **- Data privacy is a safety issue with cloud-based services**
- **- Target speeds are unique to different conveyor production lines, conveyor experts can analyse in-person and recommend solutions**
- **- Companies and applications that provide unique optimization solutions to clients cost more then 100\$**

#### <span id="page-7-0"></span>3.3 Methods of Creating an Optimization Product:

Our product in the simplest form will require creating a basic software application that will obtain the user to input the filler speed and the application will output the desired conveyor speeds and yield. What the software specifically needs to compute is vague as seen in the design criteria above as the specifications for our calculated values and v-curve algorithm have not been provided yet.

The client was unclear whether he preferred a purely software application or specifically wanted a separate handheld device. Our team came upon creating an android application as a solution for both, as it can either just be installed on to the clients phone as a software-only product or a separate device could be purchased to install the software onto it to create a physical product.

A Windows application and a compiled MATLAB application are both desktop solutions. Although MATLAB-coder would allow a MATLAB application to be converted to an android application. Therefore using MATLAB is a highly customizable pathway for developing our solution.

Excel is an idea brought from Anylogic's method of reporting analytics. Excel is widely available, and good with displaying analytics and computing intricate algorithms. It can also be linked with MATLAB-spreadsheet to create better simulation graphics and increase its computing power.

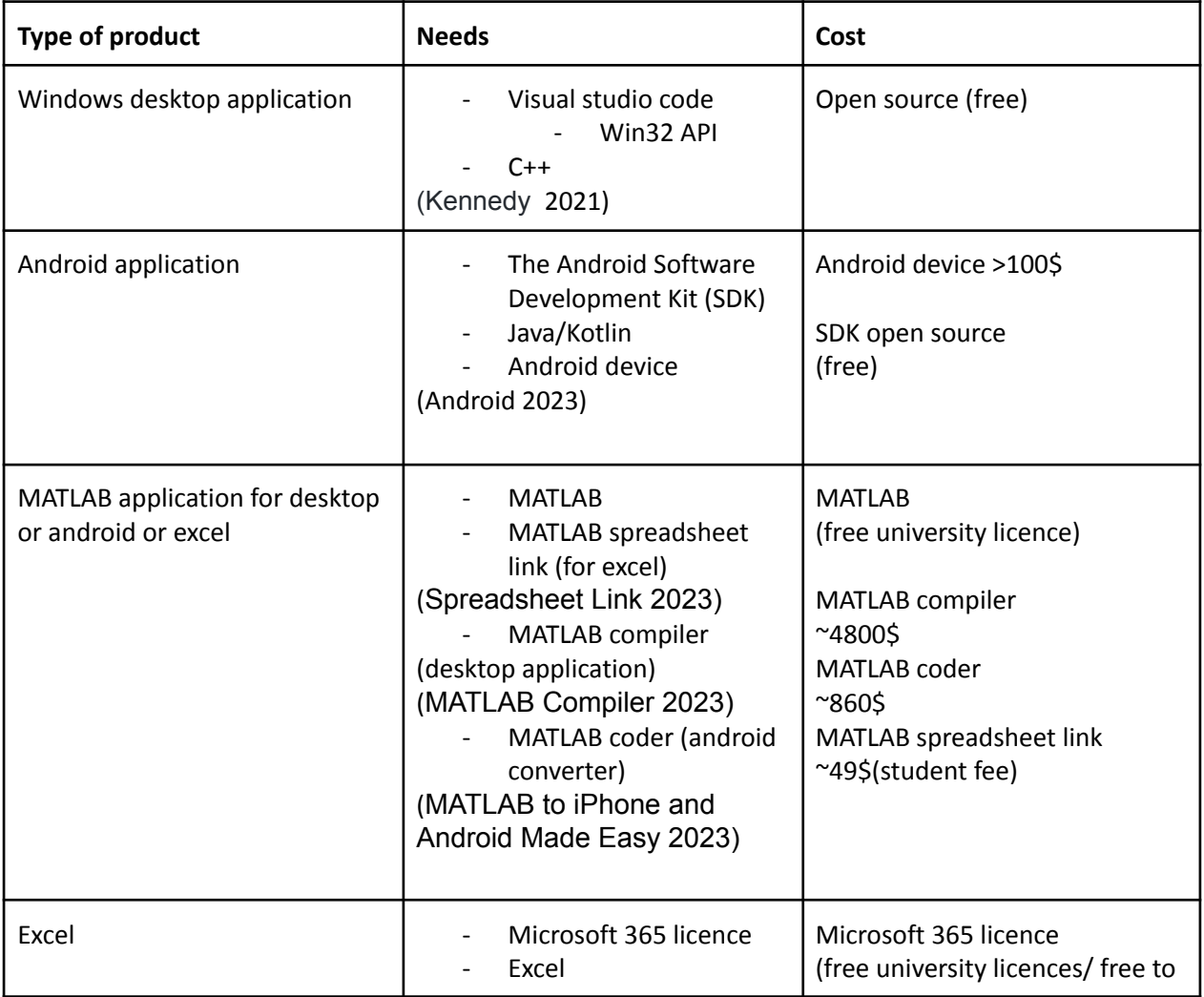

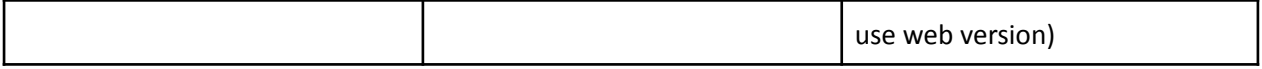

**Wrike Snapshot**

[https://www.wrike.com/frontend/ganttchart/index.html?snapshotId=TeVh7BYUjPZIpWymI3fUyJIo6AprlUS](https://www.wrike.com/frontend/ganttchart/index.html?snapshotId=TeVh7BYUjPZIpWymI3fUyJIo6AprlUSJ%7CIE2DSNZVHA2DELSTGIYA) [J%7CIE2DSNZVHA2DELSTGIYA](https://www.wrike.com/frontend/ganttchart/index.html?snapshotId=TeVh7BYUjPZIpWymI3fUyJIo6AprlUSJ%7CIE2DSNZVHA2DELSTGIYA)

#### <span id="page-8-0"></span>4.0 References

Altair. (n.d.). *Manufacturing Analytics*. Altair. Retrieved February 6, 2023, from

https://www.altair.com/manufacturing-analytics/

Android. (n.d.). *Meet Android Studio*. Android Developers. Retrieved February 6, 2023, from https://developer.android.com/studio/intro

Anylogic. (n.d.). *Simulating Ice Cream Production: Recognizing Constraints and Manufacturing Capacity Planning*. AnyLogic. Retrieved February 6, 2023, from

https://www.anylogic.com/resources/case-studies/simulating-ice-cream-production-recogn izing-constraints-and-optimizing-production-plan/

Cisco-Eagle. (2023). *10 Ways To Optimize Conveyor Productivity*. Cisco-Eagle. Retrieved February 6, 2023, from

https://www.cisco-eagle.com/category/3352/10-ways-to-optimize-conveyor-productivity

Dedicated Measurement Control. (2022, August 10). ☕️. YouTube. Retrieved February 6, 2023,

from

[https://www.sxddck-en.com/conveyor-belt-monitor/conveyor-belt-splice-monitor.html?gclid](https://www.sxddck-en.com/conveyor-belt-monitor/conveyor-belt-splice-monitor.html?gclid=Cj0KCQiAz9ieBhCIARIsACB0oGLo8fYZUhkQCSsFDcjc7qXrm_9Z12vAL27MESdeFJ7cuOLthHCmYBcaAl3IEALw_wcB) [=Cj0KCQiAz9ieBhCIARIsACB0oGLo8fYZUhkQCSsFDcjc7qXrm\\_9Z12vAL27MESdeFJ7c](https://www.sxddck-en.com/conveyor-belt-monitor/conveyor-belt-splice-monitor.html?gclid=Cj0KCQiAz9ieBhCIARIsACB0oGLo8fYZUhkQCSsFDcjc7qXrm_9Z12vAL27MESdeFJ7cuOLthHCmYBcaAl3IEALw_wcB) [uOLthHCmYBcaAl3IEALw\\_wcB](https://www.sxddck-en.com/conveyor-belt-monitor/conveyor-belt-splice-monitor.html?gclid=Cj0KCQiAz9ieBhCIARIsACB0oGLo8fYZUhkQCSsFDcjc7qXrm_9Z12vAL27MESdeFJ7cuOLthHCmYBcaAl3IEALw_wcB)

Dorner. (2023). *Optimization For Today's Conveyors*. Dorner Conveyors. Retrieved February 6, 2023, from

https://www.dornerconveyors.com/resource/conveyor-optimization-and-automation Kennedy, J. (2021, January 6). *Get started - Win32 apps*. Microsoft Learn. Retrieved February 6, 2023, from

https://learn.microsoft.com/en-us/windows/win32/desktop-programming#modernize-yourdesktop-apps-for-windows-10

MathWorks. (2023). *MATLAB to iPhone and Android Made Easy - Video - MATLAB*. MathWorks. Retrieved February 6, 2023, from

https://www.mathworks.com/videos/matlab-to-iphone-and-android-made-easy-107779.ht ml

- MathWorks. (2023). *Spreadsheet Link (for Microsoft Excel) - MATLAB*. MathWorks. Retrieved February 6, 2023, from https://www.mathworks.com/products/spreadsheet-link.html
- MathWorks. (2023). *MATLAB Compiler - MATLAB*. MathWorks. Retrieved February 6, 2023, from https://www.mathworks.com/products/compiler.html